Wpisany przez Krzysztof Gawroński sobota, 29 sierpnia 2009 13:53

Każdy winiarz wcześniej czy później, zetknie się z problemami podczas fermentacji swojego nastawu. W badaniu przeprowadzonym przez American Vineyard Foundation zatrzymana lub spowolniona fermentacja stanowi czwarty najważniejszy problem enologiczny jaki trapi producentów wina.

Co powoduje, że drożdże które prowadziły do tej pory fermentacją, nagle spowalniają lub zatrzymują się? Powodów jest wiele – wszystkie zazwyczaj prowadzą do tego samego. Pobieranie cukru przez drożdże znacząco zwalnia lub zupełnie zatrzymuje się. Czynniki hamujące często przejawiają efekt synergii wzmacniając wzajemnie swoje działanie. W tym opracowaniu skupimy się wyłącznie na sposobach pokonania zatrzymanej fermentacji. Nie będziemy się zajmować przyczynami powstania tego problemu.

Zanim zdecydujemy się jak postępować z zatrzymanym nastawem powinniśmy przeanalizować poniższe punkty:

- zmierzyć poziom cukru i oszacować zawartość alkoholu.

 - wyliczyć wartość jednostki Delle DU. Wartość DU = 4,5 • alkohol[%] + poziom cukru [st. Bllg.]. Jeżeli 65 ≤ DU < 70 restart nastawu będzie bardzo trudny. Jeżeli 70 ≤ DU to powodzenie restartu bez obniżenia poziomu alkoholu jest niemożliwe. Im wyższy poziom alkoholu tym mniejsze szanse na udany restart.

- sprawdzić nastaw pod kątem obecności bakterii fermentacji mlekowej.

 - sprawdzić żywotność drożdży za pomocą błękitu metylowego. Jeżeli mniej niż 25% komórek drożdży żyje i DU < 65, nastaw należy zlać znad osadów i ponownie zaszczepić. Jeżeli więcej niż 25% komórek drożdży żyje i DU < 65 jest możliwe aby wznowić i zakończyć fermentację z obecną w nastawie populacją drożdży.

**Wznowienie fermentacji** – procedura dla przypadku kiedy w nastawie nie ma bakterii fermentacji mlekowej i jest wystarczająca populacja żywych komórek drożdży:

1. moszcz należy ogrzać lub schłodzić tak aby jego temperatura wynosiła 18 – 20 $^{\circ}$  C. Zarówno wysoka jak i niska temperatura hamuje pracę drożdży.

 2. dodać preparat ze ścianek komórek drożdży (Kombi, Fermaid K, Activit) w ilości 0,1 – 0,15 g/l do nastawu który zatrzymał się. Jeżeli ten preparat był dodawany wcześnie należy

Wpisany przez Krzysztof Gawroński sobota, 29 sierpnia 2009 13:53

## dodać jedynie 0,1 g/l.

 3. jeżeli 3,2 < pH nastawu ≤ 3,4 należy dodać SO2 w ilości 20 ppm, jeżeli 3,5 ≤ pH nastawu należy dodać SO2 w ilości 25 ppm. Wartość 20 ppm odpowiada ilości pirosiarczynu potasu 0,4 g/10l. nastawu. Wartość 25 ppm odpowiada ilości pirosiarczynu potasu 0,5 g/10l.

 4. należy mieszać codziennie tak ,aby rozprowadzić osady drożdżowe w całej objętości nastawu.

## **Bakterie fermentacji mlekowej.**

Należy rozważyć obecność bakterii fermentacji mlekowej jeżeli pH > 3,5 a kwasowość lotna VA ≥ 0,6 g/l. Pod mikroskopem należy sprawdzić obecność laktobakterii. Uwaga! Nie należy wykonywać restartu nastawu jeżeli nastaw jest zakażony. Bakterie nadal będą się rozmnażać i w końcu doprowadzi to do nieodwracalnego zepsucia się nastawu. Siarkowanie nastawu tutaj nie pomoże, gdyż laktobakterie są mało wrażliwe na SO2. Należy przefiltrować nastaw przez odpowiedni mikrofiltr (zdolny zatrzymać bakterie) lub dodać preparatu lizozym, który zniszczy większość szkodliwych laktobakterii. Lizozym należy dodać w dawce 300 – 500 ppm. Działanie lizozymu należy sprawdzić następnego dnia obserwując pod mikroskopem czy komórki bakterii ulegają dezintegracji.

Jeżeli kwasowość lotna VA jest w granicach 0,9 g/l. to poziom kwasu octowego uniemożliwi pomyślny restart za pomocą szczepienia świeżymi drożdżami.

## **Restart i hartowanie.**

Jeżeli w nastawie znajdują się bakterie fermentacji mlekowej to nie należy wykonywać restartu. Przyczyny są opisane powyżej. Za pomocą błękitu metylowego należy sprawdzić żywotność drożdży zatrzymanego nastawu. Jeżeli martwe drożdże stanowią powyżej 75% ilości to nastaw należy starannie zlać znad osadów drożdżowych.

Dodajemy pożywkę kompleksową Kombi w ilości 0,2 g/l. Pożywkę należy starannie rozpuścić w niewielkiej ilości zatrzymanego nastawu, tak aby otrzymać homogeniczną zawiesinę nie zawierającą grudek. Następnie tak przygotowaną zawiesinę starannie rozprowadzamy w całej objętości nastawu. Najlepszy byłby tu preparat składający się wyłącznie ze ścian komórek drożdży, lecz taki jeszcze nie jest dostępny na naszym rynku. Należy przestrzegać podanej ilości pożywki Kombi, gdyż zbyt duża ilość preparatu ze ścian komórek drożdży może wprowadzić drożdżowe nuty.

Dodatkowo wskazane jest wprowadzenie specjalnego preparatu z celulozy w ilości około 1g /l

Wpisany przez Krzysztof Gawroński sobota, 29 sierpnia 2009 13:53

zatrzymanego nastawu. Dodajemy go analogicznie jak pożywkę Kombi, w postaci homogenicznej zawiesiny i starannie mieszamy z całością nastawu. Niestety taki preparat jest również niedostępny na rynku i zmuszeni jesteśmy prawdopodobnie ten etap pominąć.

Postępowanie to ma na celu wprowadzenie ścian komórek drożdży i preparatów celulozy które są naturalnymi absorbentami substancji hamujących znajdujących się w nastawie. Nastaw należy pozostawić w spokoju przez 48 godzin, aby pozwolić absorbentom wykonać swoją pracę a osadom osiąść na dnie naczynia fermentacyjnego. Po tym czasie zlewamy starannie miód znad osadów. W ten sposób pozbywamy się zarówno substancji hamujących pracę drożdży jak i osadów z martwych drożdży. Musimy pamiętać że martwe drożdże wysyłają "sygnały biochemiczne" hamujące rozwój nowych drożdży i usunięcie tych osadów jest konieczne. Tak przygotowany nastaw jest gotowy do ponownego zaszczepienia

 - należy przygotować matkę drożdżową na soku owocowym bogatym w składniki odżywcze dla drożdży. (np. sok z jagód czarnego bzu).

 - ilość soku powinna wynosić około 5% objętości zatrzymanego nastawu. Zauważmy że MD o objętości tylko 1% jest też warta zachodu. Do przygotowanego soku należy dodać drożdży aktywnych w ilości 0,4 -0,7 g/l zatrzymanego nastawu. Zaleca się użycie drożdży DSM Fermichamp (drożdże fruktofilne), DSM Fermivin PDM, BC 103 Fermentis lub drożdży Uvaferm L-43. Należy pamiętać aby do restartu, nie używać tego samego szczepu na którym nastaw zatrzymał się.

 - MD z soku i uwadnianych drożdży przygotowujemy według powszechnie stosowanych zasad. Należy pamiętać aby uwadniane drożdże nie zaznały szoku termicznego.

 - kiedy zobaczymy pierwsze odznaki fermentacji MD, należy dodać do niej pożywkę kompleksową (np. Kombi) w ilości 0,25 g/l MD oraz DAP w ilości 1g/l. MD oraz odpowiednią ilość miodu tak aby zachować gęstość nastawu. Całość dobrze wymieszać.

- restart należy prowadzić w temperaturze 18 - 20° C. Należy zadbać aby temperatura podczas całego procesu restartu i później nie zmieniała się zbytnio.

 - kiedy tylko MD zacznie dobrze fermentować, co trwa zazwyczaj od 6 do 8 godzin, należy podwoić jej objętość dodając taką samą ilość zatrzymanego miodu. Jednocześnie dodaje się pożywki kompleksowej 0,25 g/l oraz DAP'u 0,5 g/l w przeliczeniu na ilość dodawanego zatrzymanego nastawu.

 - kiedy tak powiększana MD ponownie zacznie dobrze fermentować powtarzamy cykl dodawania zatrzymanego miodu. Należy dodać taką ilość jaką obecnie stanowi MD i odpowiednią ilość pożywki kompleksowej i DAP. Należy przestrzegać reżimów czasowych.

 - kiedy tak powiększana MD osiągnie objętość 25% - 50% pozostałego zatrzymanego nastawu, dodajemy ją do całości z jednoczesnym dodaniem wymaganej ilości pożywki.

 - takie postępowanie jest dość żmudne, ale daje największe szanse restartu tak trudnego nastawu jakim jest miód.

## **Uwagi:**

Niektóre zalecenia są trudne do wykonania w warunkach amatorskich, jak np. badanie zatrzymanego nastawu pod kątem obecności bakterii fermentacji mlekowej. Jednak przy pewnej wprawie można się doszukać zapachów jogurtowych w nastawie bez specjalistycznego badania. Analogicznie jest z dużym poziomem kwasowości lotnej. Wiedząc czego szukamy łatwiej będzie nam to znaleźć.

Wstępne oszacowanie prawdopodobieństwa restartu za pomocą jednostek Delle jest bardzo pomocne. Należy zawsze wyliczyć jednostkę Delle

Kiedy nie możemy stwierdzić bez specjalistycznego sprzętu jaka jest witalność drożdży to zawsze w pierwszym kroku możemy starać się pobudzić fermentację (patrz wznowienie fermentacji).

Kiedy wznowienie fermentacji nie powiedzie się możemy przystąpić do restartu pamiętając o zlaniu restartowanego nastawu i zmianie szczepu drożdży na inny, wcześniej nie używany.

Większość miodów które się zatrzymały mają znacznie większą ilość fruktozy w nastawie niż glukozy. Kiedy cała glukoza zostanie już przerobiona (trójniaki przy wskazaniu 18 - 20° Blg.) najlepsze do restartów są fruktofilne szczepy takie jak np. DSM Fermichamp.

Kiedy drożdże pomimo to nie chcą ruszyć można spróbować poprawić stosunek fruktoza/glukoza przez dodanie pewnej ilości miodu. Trudno jest tutaj podać zalecaną ilość jaką należałoby dodać, gdyż zależy ona każdorazowo od jednostkowej sytuacji.

Pamiętajmy że zawsze jest lepsza profilaktyka niż leczenie. Zatem najlepiej jest stosować się do zaleceń przedstawionych w artykule "Podstawy Fermentacji Miodów" .

Opracowano i dostosowano do warunków polskich na podstawie: Lisa Van de Water "Stuck and Sluggish [Wine Treatment Summary"](miodosytnictwo/technologia/23-podstawy-fermentacji-miodow) Gordon Specht "Overcoming stuck and sluggish fermentations", Lallemand Alison Crowe, "Avoiding Stuck Ferments",Wine Business Monthly - August, 2007

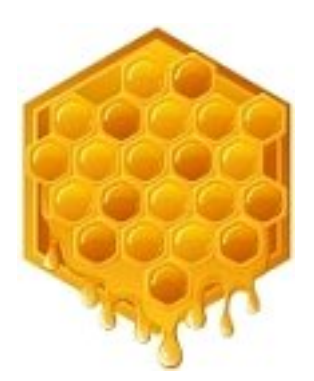